# **Preparation of Papers for the Savart Journal (August 2014)**

A. AUTHOR $^{\rm 1}$ , B. AUTHOR $^{\rm 2}$ , and C. AUTHOR $^{\rm 3}$ 

*Abstract—This document is a template which must be used for papers submitted to the Savart Journal. In addition to*  its function as a template, it provides instructions which give you guidelines for preparing papers. This document is a template for Microsoft Word 2007 or later. Templates for other word processing software are available. If we don't have a template for use with your software, please use these instructions for preparing your article for submission. Please note that the journal depends on submissions being formatted so they are ready for publication. Note that if *you are submitting work to the Research Notes section of Savart Journal, the Abstract section should not appear.* 

#### I. INTRODUCTION

This document provides guidelines for submission of articles to the Savart Journal. In addition this document is a template for Microsoft *Word* 2007 or later. The easiest way to use this template is to simply type over the text in it, or, if you already have the text of your article in another document, to copy from that document and paste into this one. Note that this template uses the Arial font, 10 point size. This is used because articles in the Savart Journal are published as PDFs online and are often read online by readers. The pixel density of display screens isn't as high as for printed papers, and a sans serif font of relatively large size makes for easier online viewing. You'll find that most of the formatting specified in this document is of equally practical purpose.

#### II. PUBLICATION PRINCIPLES [DESCRIPTION OF THE EXPERIMENT]

The contents of the Savart Journal are peer-reviewed and archival. Authors should consider the following points:

- 1) Papers submitted for publication must advance the state of knowledge and must cite relevant prior work;
- 2) The length of a submitted paper should be commensurate with the importance, or appropriate to the complexity, of the work. For example, an obvious extension of previously published work might be adequately treated in just a few pages;
- 3) Authors must convince both peer reviewers and the editors of the scientific and technical merit of a paper; the standards of proof are higher when extraordinary or unexpected results are reported;
- 4) Because replication is required for scientific progress, papers submitted for publication must provide sufficient information to allow readers to perform similar experiments or calculations and use the reported results. Although not everything need be disclosed, a paper must contain new, useable, and fully described information. Authors should expect to be challenged by reviewers if the results are not supported by adequate data and critical details;
- 5) The science and technology of stringed musical instruments is not an area where a high level or research funding is the norm. As a result, much research in this field will be preliminary in nature. The editors and reviewers understand this and the journal accepts preliminary research such as pilot studies and studies with less than significant sample populations. The journal also accepts reasonably supported hypotheses, replication studies and studies with negative outcomes, i.e. where study results do not support the hypothesis of the study. However, authors of preliminary research and other research mentioned in this section must be sure that the limitations of their work are clearly stated in their papers;

1

<sup>1</sup> Author name, institution, address and other contact information should appear here. Note that you may not want to include email address, because the paper will be published online and will be indexed by Google and other search engines and thus may be subject to being collected by nefarious entities for the purposes of spam email.

 $<sup>2</sup>$  (as above)</sup>

 $3$  (as above)

Manuscript received July, 2012. (Write the date on which you submitted your paper for review.) Acknowledgment of financial support should appear here.

## III. FORMATTING OF PAPERS [RESULTS AND ANALYSIS]

## A. General Formatting

It is desirable for papers published in the journal to conform to the general formatting guidelines presented in this document. The major concern of the editors however, is that submitted papers be substantially ready to publish. This is relatively easy to attain. If the paper looks like a published paper in Word, and if the printed version of the paper also looks reasonable, then the paper is probably suitable for submission to the journal.

Note that for submitted articles the heading structure of this template should be maintained. Major section headings that should appear in lieu of those in this template are indicated as bracketed text where appropriate. Papers submitted to the Research Notes section of the journal may make use of the heading structure only if the size and complexity of the paper warrants doing so.

#### B. Photos, Figures and Tables

Photos, figures and tables should be placed in the paper close to where they are referenced. They should not be placed all together at the end of the paper. Each photo, figure and table should be placed inside a text box. This makes it easy to move them around and also to provide captions. In Word, a text box can be inserted from the Insert tab. It can then be stretched to approximate size for the photo, figure or table. Put the cursor inside the text box and then use Insert Table or Insert Picture. Then add a descriptive caption at the bottom of the text box. **Please do** 

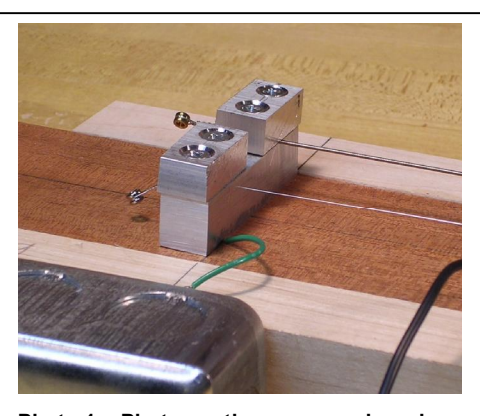

**Photo 1 – Photo captions are numbered sequentially. The text should describe what is in the photo.** 

**not include captions as part of the figures.** Note that photos, figures and table are all numbered separately and sequentially, that is: photo1, photo2, ...; fig.1, fig.2, ...; table 1, table 2, ... There are separate issues involved with included photos, figures and tables. Each will be covered in a separate section.

Photos, figures and tables should be large enough to be legible but not too large that they overwhelm the flow of the document text. As a practical limit, photos, figures and tables can be up to half the width of the page wide, or the full width of the page. Also as a practical limit, photos, figures and tables can be up to  $\frac{3}{4}$  the length of the page in length, or the full length of the page. Generating full page figures is problematic in Word and other similar text processing tools, but can be accomplished using page breaks. Text in labels of figures and in tables should generally appear no larger than that in paragraphs of the document.

**Photos** Color or black and white photos can be included in the paper. If possible, please use a photo editor to reduce the size of any included photos to approximately 1000px wide at 300dpi and save photos with no compression. There is a tradeoff concerning the size of photo files. If

they are too small they may not look too good when the paper is printed on paper, but if they are too large then the size of the PDF file for your paper will be large and readers may experience difficulties viewing your paper on our site. This is something of an advanced topic, and if you don't know what this means then it is best to not worry about it too much. We can reduce picture size as needed. Please be sure to keep copies of your original digital photos before editing them – we may need to ask you for these if we have to edit them here.

**Figures** This term generally refers to line art of any type, including drawings, diagrams and graphs. Unless you are an artist we strongly suggest using readily available drawing software to prepare drawings and readily available graphing

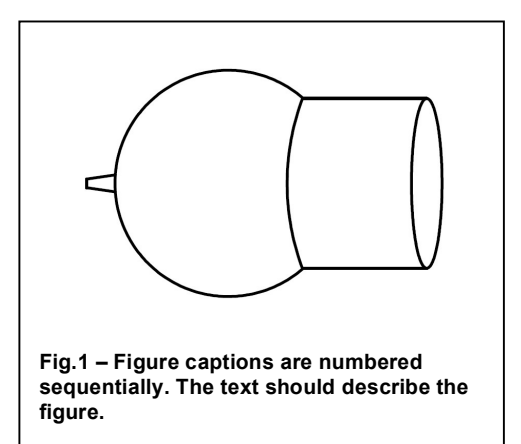

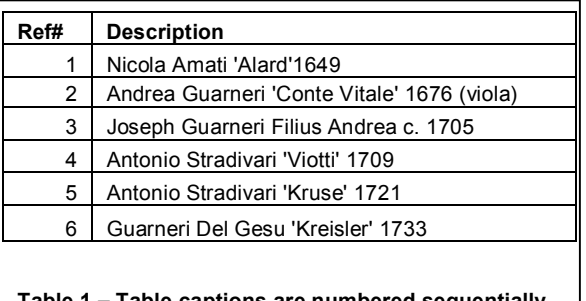

**Table 1 – Table captions are numbered sequentially. The text should describe the table. Table font should be Arial and no smaller than 8 pt.** 

software to prepare graphs. Try to keep line widths fairly thick. Please use color rather than line patterns in graphs. Try to use text sparingly in the figures themselves. If you do put text in the figures please use Arial font of a size that will render approximately to 10 pt when the figure is included in your paper. Save these as 300dpi bitmaps of approximately 1000px wide as well. And do keep the original drawing software or graphing software files used to create the figures. We may need to ask you to send them to use for publication of your paper.

**Tables** Tables should also be placed inside text boxes and labeled with captions. The text within a table should be in Arial font, and no smaller than 8 pt.

# C. Math

Equations should generally be set on their own lines. Number equations consecutively with equation numbers in parentheses flush with the right margin, as in (1). The equation editor in Word doesn't provide any way to do this, but you can include the number as part of the equation itself, separated from the equation by tab characters. It is preferable to use the default font for equations (you probably don't have a choice) but please make the size at least 12 pt.

$$
f(x) = a_0 + \sum_{n=1}^{\infty} \left( a_n \cos \frac{n\pi x}{L} + b_n \sin \frac{n\pi x}{L} \right) \tag{1}
$$

Be sure that the symbols in your equation have been defined before the equation appears, or immediately following.

D. Units

Use either SI (MKS) or USCU as primary units. If USCU are used as primary units please also include SI units as secondary units. The journal has an international readership.

## E. References

In an ideal world we would use a referencing convention that was supported by all common test processing software. Unfortunately such a thing doesn't exist, so please put numbered references in square brackets [1]. The sentence punctuation follows the brackets [2]. Multiple references [2], [3] are each entered with separate brackets [1] – [2]. In the bibliography, please provide a URL for each entry for which full text is available in a stable open access repository, such as the Savart Journal itself.

## F. Abbreviations and Acronyms

Define abbreviations and acronyms the first time they are used in the text, even after they have already been defined in the abstract.

## G. Links to Online Resources

Please provide full URLs for online resources [\(http://SavartJournal.org](http://SavartJournal.org)). Please link only to stable online resources, pages that are not likely to go away anytime soon and that are not likely to change in content. Do not link to Wikipedia or any other content that is subject to change in accuracy over time.

#### IV. DISCUSSION

A discussion section is not required.

## V. CONCLUSION

A conclusion section is not required. Although a conclusion may review the main points of the paper, please do not simply replicate the abstract as the conclusion. A conclusion might elaborate on the importance of the work or suggest applications and extensions.

#### VI. APPENDIX

Appendixes, if needed, appear before the acknowledgments.

# VII. ACKNOWLEDGMENTS

Please be generous with your acknowledgments of help with your research. **Sponsor and financial support acknowledgments are placed in the footnote on the first page**.

#### VIII. BIBLIOGRAPHY

- 1. Bailar, J. C., & Mosteller, F. (1988). Guidelines for Statistical Reporting in Articles for Medical Journals. *Annals of Internal Medicine , 108*, 266-273.
- 2. Buchlein, R. (1981). The Audibility of Frequency Response Irregularities. *Journal of the Audio Engineering Society , 29*, 126-131.
- 3. Burstein, H. (1988). Approximation Formulas for Error Risk and Sample Size in ABX Testing. *Journal of the Audio Engineering Society , 36*, 879.

**A. Author and other authors may include biographies here, at the end of the paper. Photos may be included. Please do not include email addresses unless you don't mind your email address being generally available on the Internet. All papers published in the journal are indexed by Google and other search engines.** 

**Optional** photo